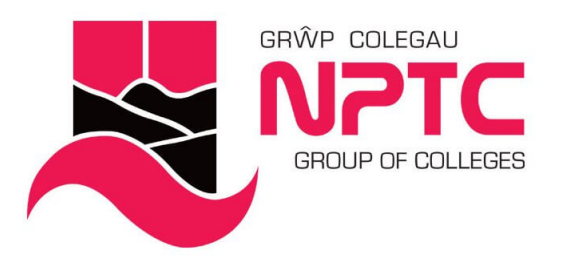

# **Beginners Word Online (Part-Time: e-Learning)**

Beginners Word

Course Content:

- Creating, opening, and saving documents
- Printing your documents
- Selecting text with the mouse or keyboard
- Cut, Copy and Paste
- Fonts
- Font formatting

## **Entry Requirements**

None

## **Course Modules**

Beginners Word This covers the basic operations of using Word, and is an introduction to the interface and set up of different documents

### **Assessment**

Observations and Portfolio work

#### **STUDY MODE**

SC

**LOCATION** Newtown College - 0330 818 8100

### **COURSE LENGTH**

4H

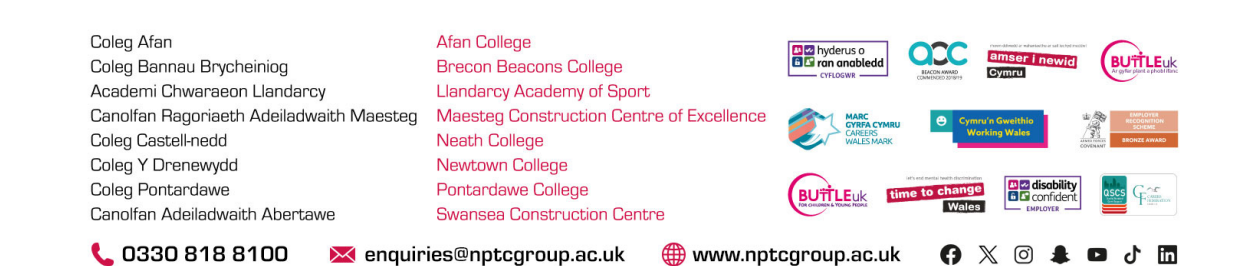